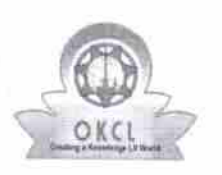

## eVidyalaya Half Yearly Report

Department of School & Mass Education, Govt.<br>of Odisha

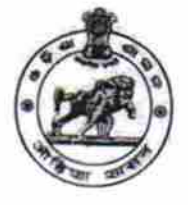

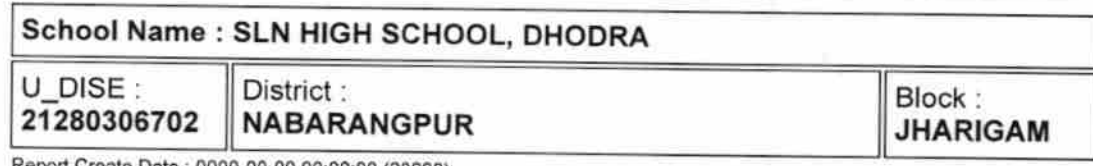

Report Create Date: 0000-00-00 00:00:00 (28698)

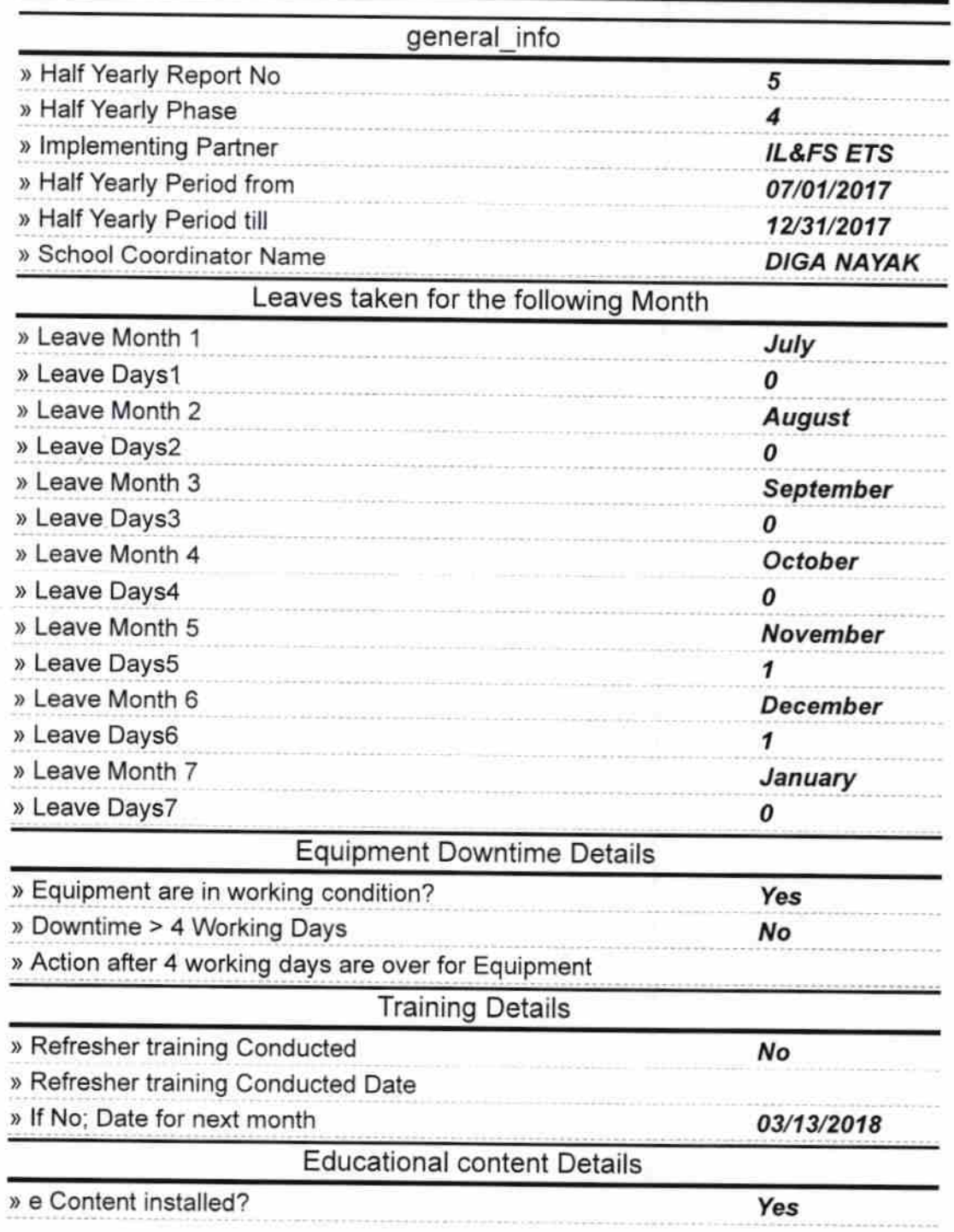

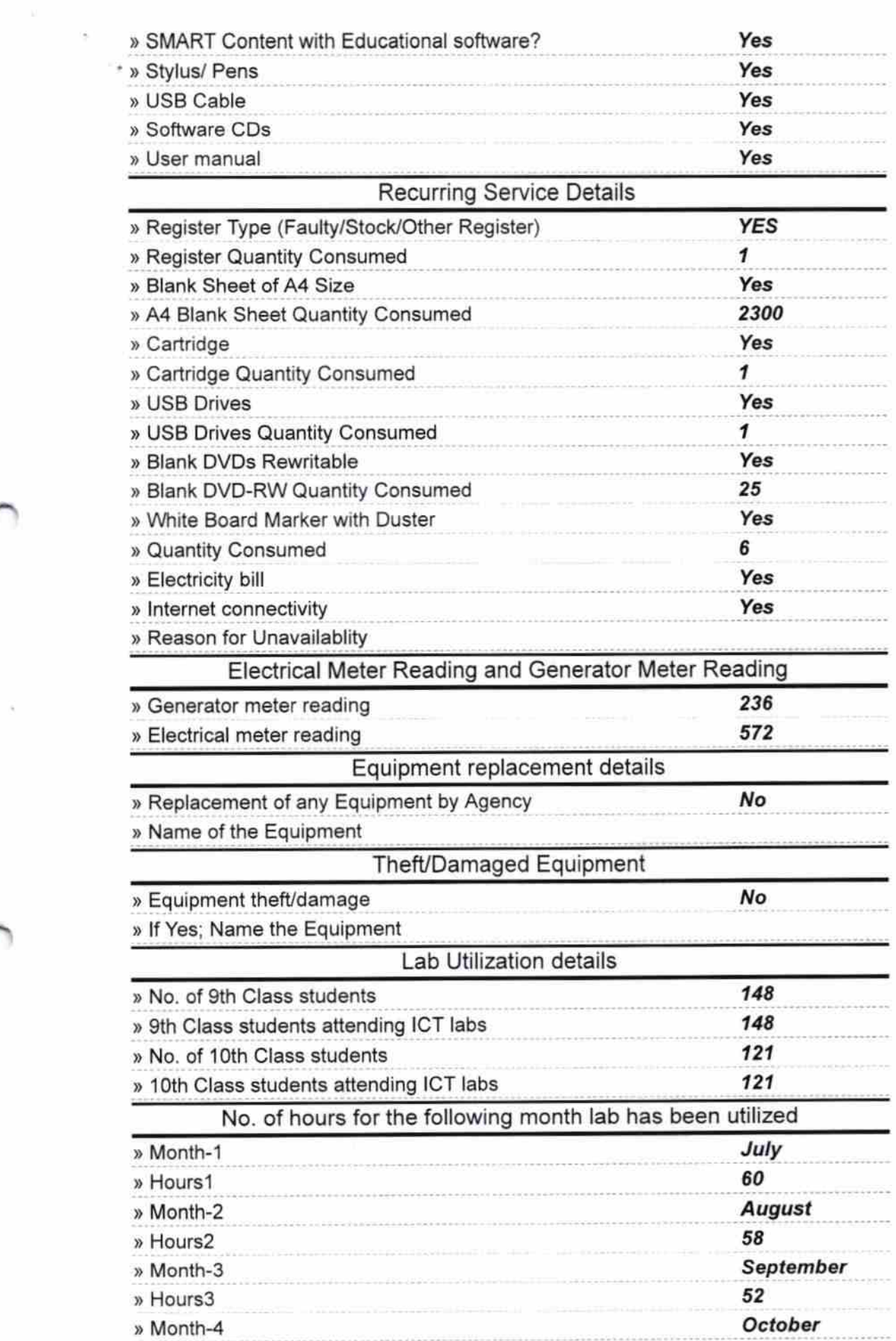

 $\tilde{\Sigma}$ 

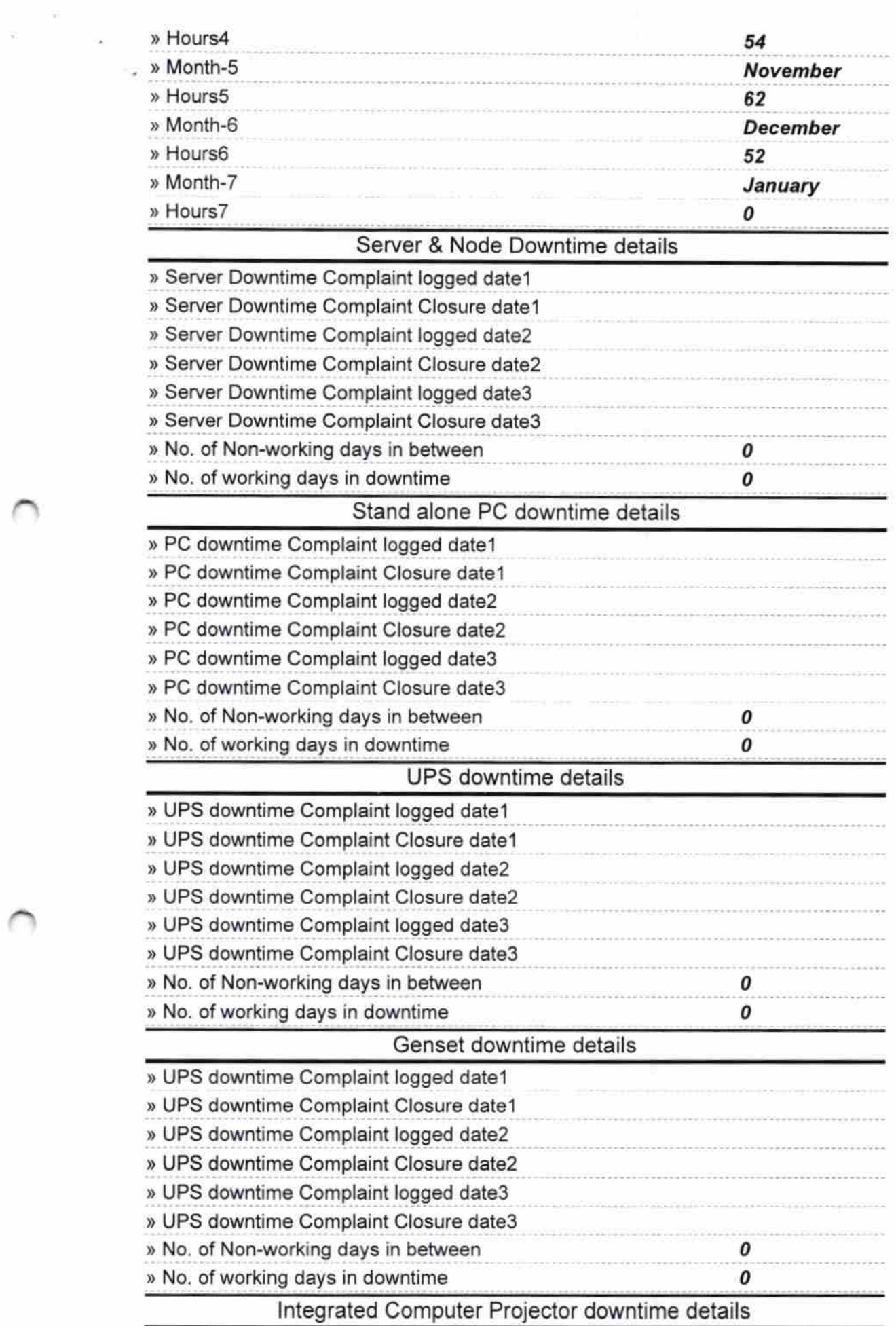

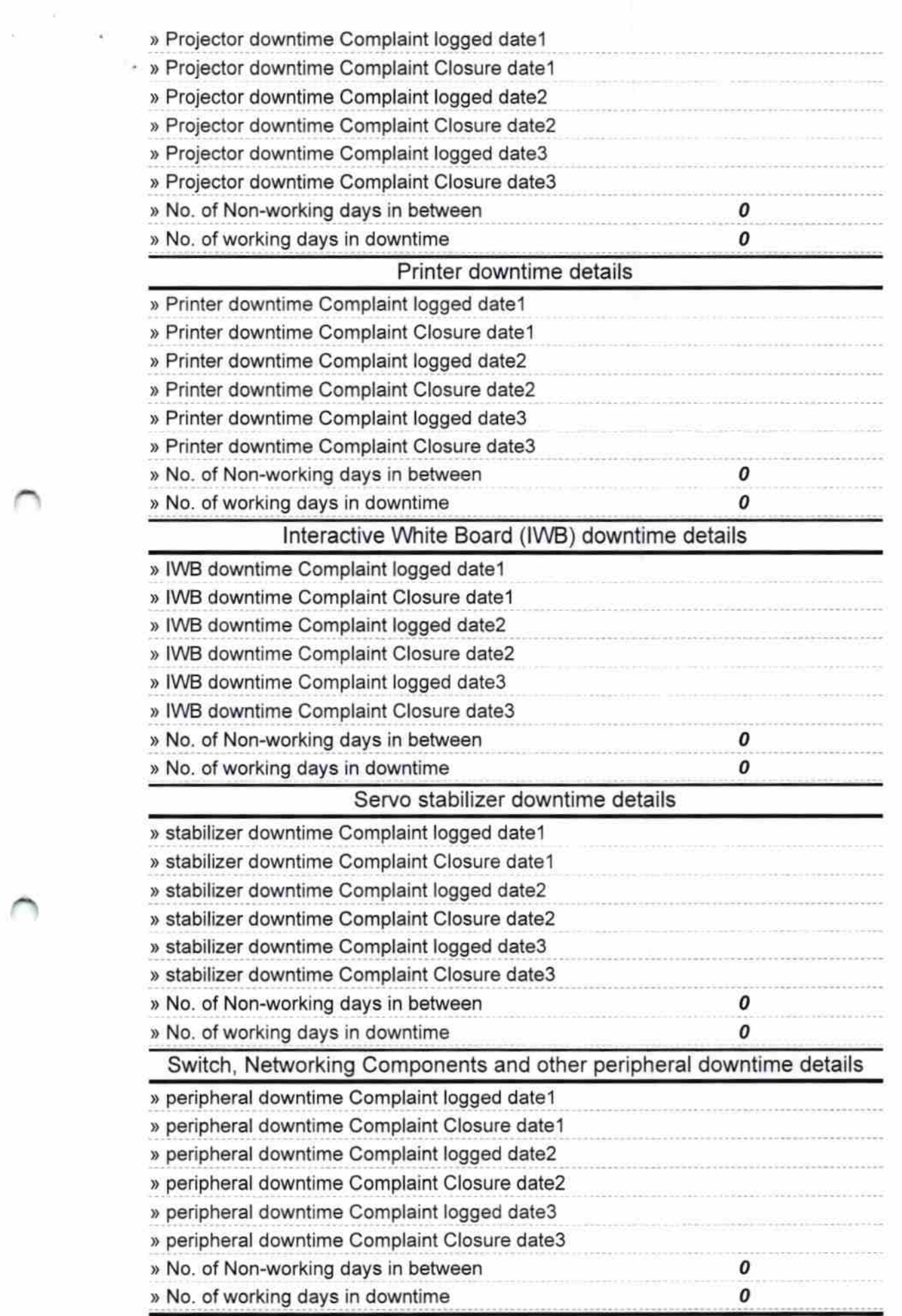

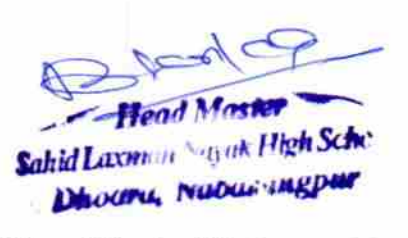

B

Signature of Head Master/Mistress with Seal

 $\frac{a}{\varepsilon} = -\frac{a}{a}$